2015 年 1 月

福井コンピュータアーキテクト株式会社

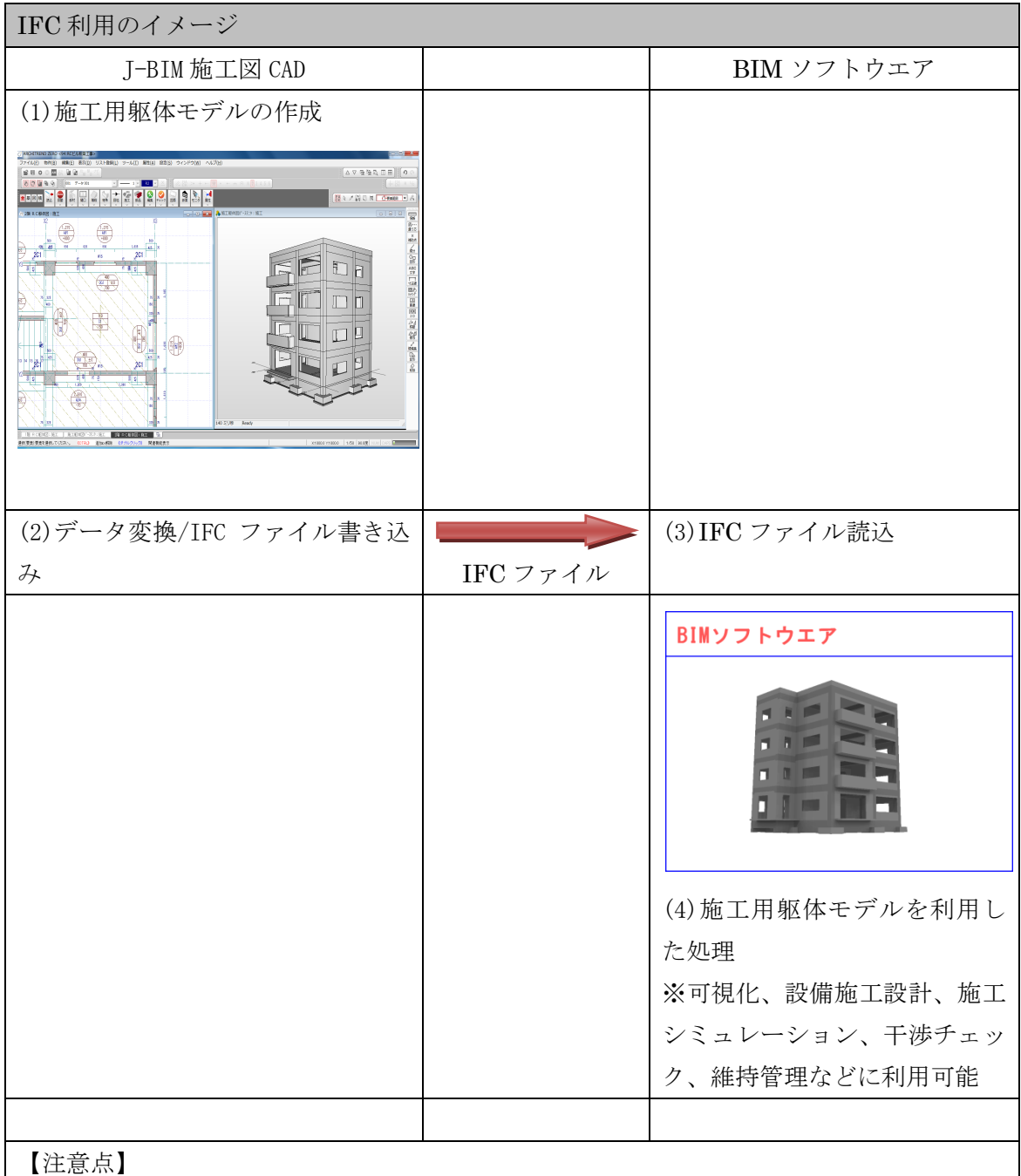

連携前に他 BIM ソフトの IFC 読込機能の確認を行ってください。

J-BIM 施工図 CAD から他 BIM ソフト連携において対象要素の限定が必要な場合があります。

2015 年 1 月 福井コンピュータアーキテクト株式会社

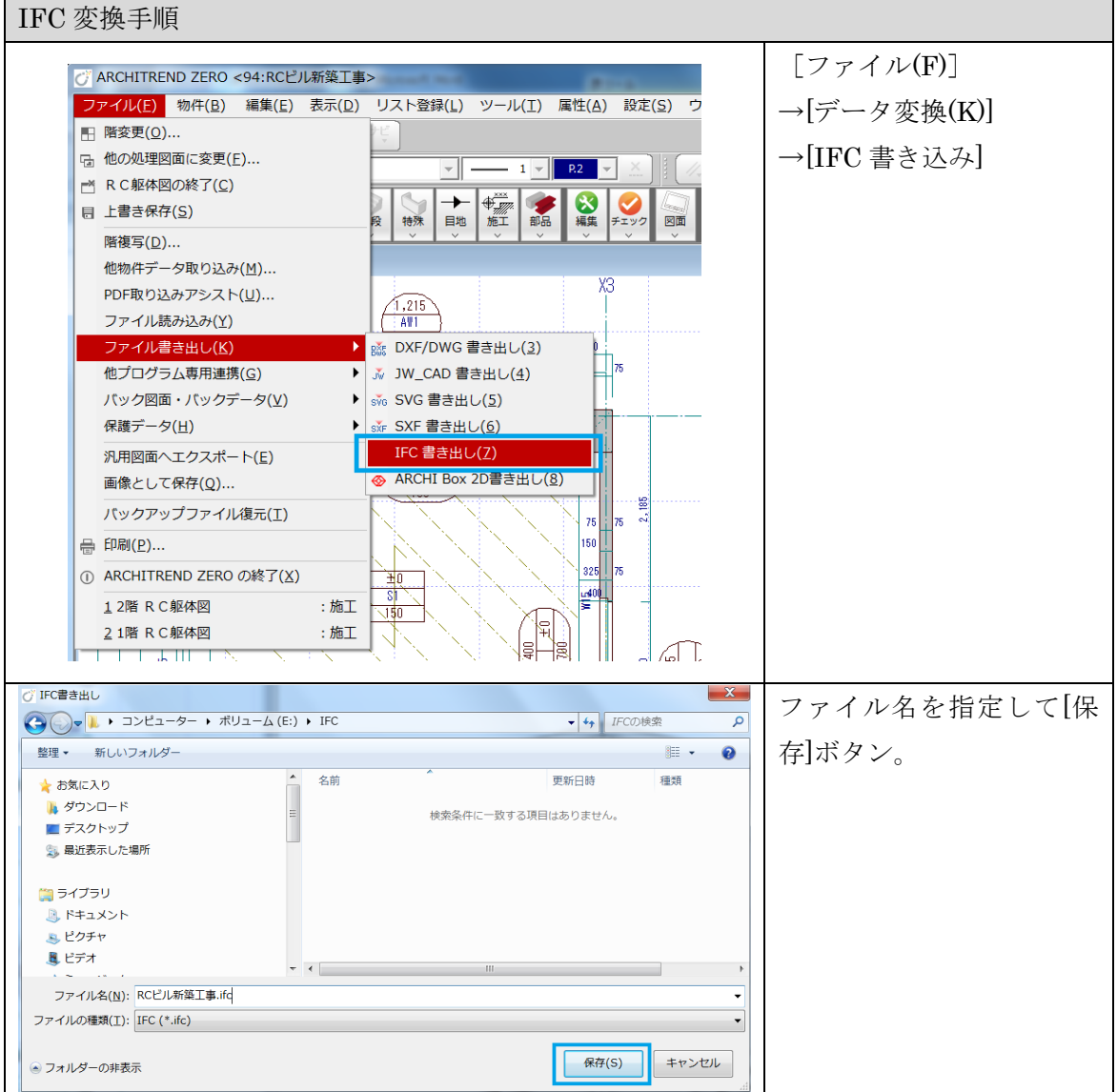